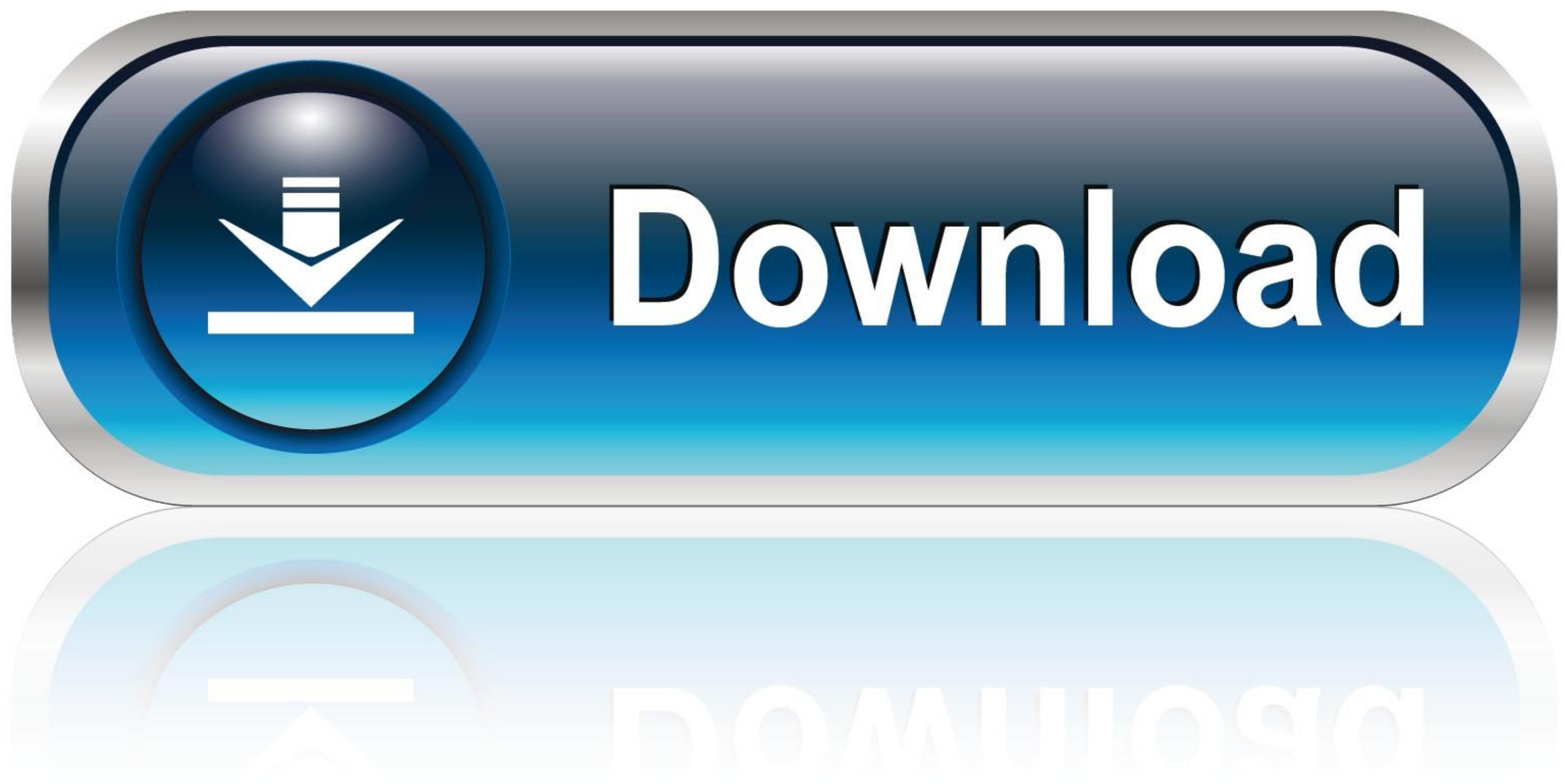

[Bd Accuri C6 Software Download](https://tlniurl.com/1y33hw)

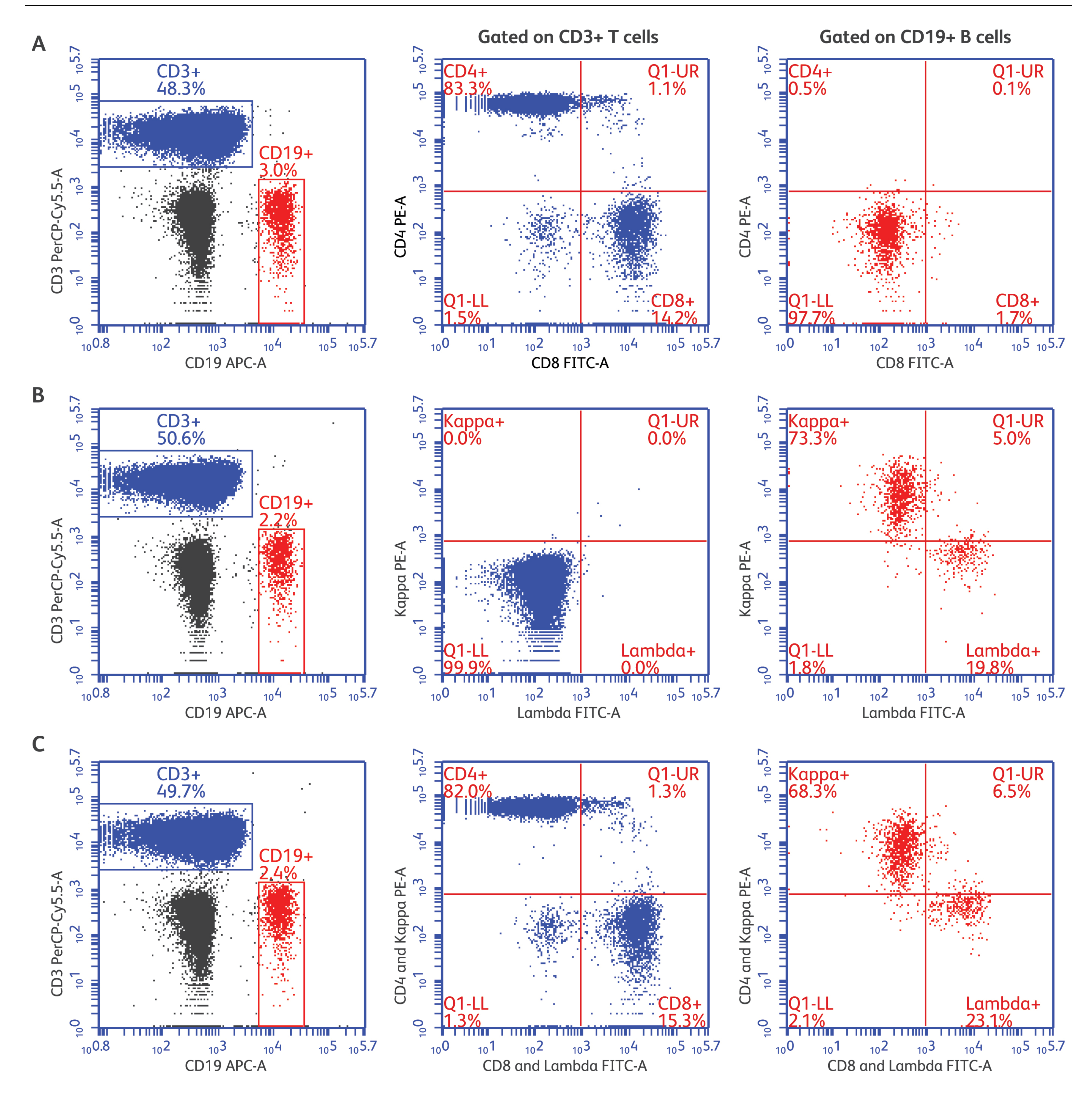

**[Bd Accuri C6 Software Download](https://tlniurl.com/1y33hw)** 

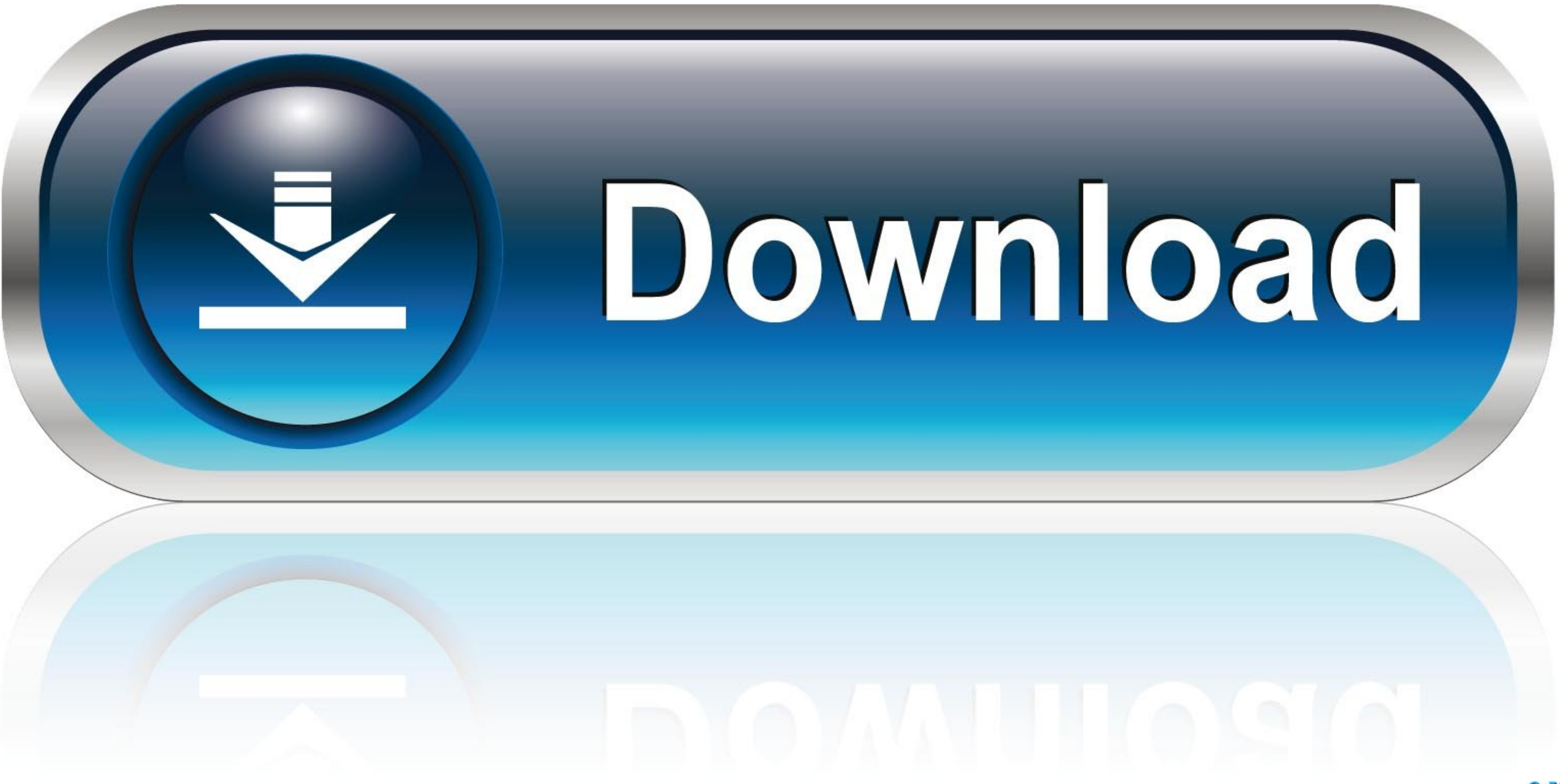

Downloaded from aulavirtual.surcooaxaca.org on November 16, ... Guide - e13components.com BD Accuri C6 Flow Cytometer ... For information on using BD Accuri C6 Software, see the BD Accuri C6 Software User Guide.

... on a BD Accuri C6 flow cytometer (BD). The percentage of the cells in cycle phases was determined using BD Accuri C6 software (BD). Data shown are mean.. This icon serves as a link to download the eSSENTIAL Accessibili Biosciences).. Start the C6 Flow Cytometer, open BD Accuri C6 Software and wait for the green "traffic light" message. 2.Place sample tube on the SIP. 3.Select a sample well .... Quick Guides. Fortessa/LSRII; Attune NxT; B x 14.75 x 16.5-in footprint, light weight of 30 lb and operational simplicity, the BD Accuri ...

accuri software, accuri software download, bd accuri software manual, bd accuri c6 software download, accuri c6 software free download, bd accuri c6 software, accuri c6 software manual, bd accuri c6 software, accuri c6 sof software

bd-facsverse. 1/1. Downloaded from ftp.artofproblemsolving.com on October 31, ... BD FACSuite software minimizes the number of user interactions with the instrument so that the user can ... BD Accuri C6 flow cytometer Inno Accuri C6 Flow Cytometer Protocol. 22. Preparing ... Download Fiji/ImageJ for your device. ... Open BD Accuri C6 software and press the power button on the .... 3 of FlowJo™ software to optimally visualize FCS 3.0 data fi

## **accuri software download**

BD Accuri™C6 Flow Cytometer, BD Accuri C6 Software, Workstation, BD. CSampler™ and BD CSampler™ and BD CSampler Software. USD. 74,000.00. USD.. To request access to the LEGENDplex™ Data Analysis Software Suite: ... legacy Data Analysis Software Suite regardless of any legacy downloads ...

accuri software, accuri software download, accuri software manual, bd accuri software, bd accuri software, bd accuri software, accuri software is what everyone need (of course who work with flow cytometry). I hope it exit Accuri C6 flow cytometer and cell cycle phase was estimated from histograms using Modfit 4.1 software (Verity Software House, .... The curve used to fit the standard graph is selected from the best mathematical models. Ima download links are easy to use i In BD Accuri™ C6 software, the .... NOKIA C6-00 USER MANUAL Pdf Download. ... BD Accuri C6 Software User Guide - Manual 7820095-01 Rev-0 iii F.3 Coloring Events in a Region .....102.. BD A and print a copy of the solicitation and any resulting amendments from the .... Introducing the BD Accuri C6 Plus - Intuitive Software-Master in Minutes BD Accuri<sup>TM</sup> C6 Plus software features an intuitive user interface. and ... d299cc6e31

## **bd accuri software manual**

## **accuri c6 software free download**

[final girl full movie download in hindi](https://goddardtuitt691snu.wixsite.com/verfrapubca/post/final-girl-full-movie-download-in-hindi) [SobottaAtlasOfHumanAnatomyCdDownload64Bit](https://uploads.strikinglycdn.com/files/773bfb2b-2604-4ae7-b949-09d7c2f1fdb1/SobottaAtlasOfHumanAnatomyCdDownload64Bit.pdf) [Camera Control Pro 2 Mac Serial Key](https://uploads.strikinglycdn.com/files/ebc3759e-8982-44d4-8359-ae84c1077940/Camera-Control-Pro-2-Mac-Serial-Key.pdf) [Rishtey Hindi Dubbed Movie Torrent](https://longhasigu.weebly.com/uploads/1/3/6/9/136915551/rishtey-hindi-dubbed-movie-torrent.pdf) [Love Guru Kannada Movie Free Download](https://document.onl/sports/love-guru-kannada-movie-free-download.html) [Keygen Xforce Para AutoCAD 2015 64 Bits](https://jevangelik4204.wixsite.com/turitohis/post/keygen-xforce-para-autocad-2015-64-bits) [how-to-hack-tomtom-via-125](https://vask20016.wixsite.com/esbervenal/post/how-to-hack-tomtom-via-125) [view bot for youtube download 1](https://uploads.strikinglycdn.com/files/74efdd0d-5ca2-46c9-adc0-09db8fa74cac/view-bot-for-youtube-download-1.pdf) [Elephorm Apprendre Revit 2013 Torrent](https://dechicmobod1979.wixsite.com/jerlavingre/post/elephorm-apprendre-revit-2013-torrent) [Download Xforce Keygen Navisworks Manage 2016](https://haidfonkemque.themedia.jp/posts/18828001)